# **SMC-***web*

**Handleiding SMC-***web*

### <span id="page-1-0"></span>**SMCweb**

# **Handleiding SMCweb**

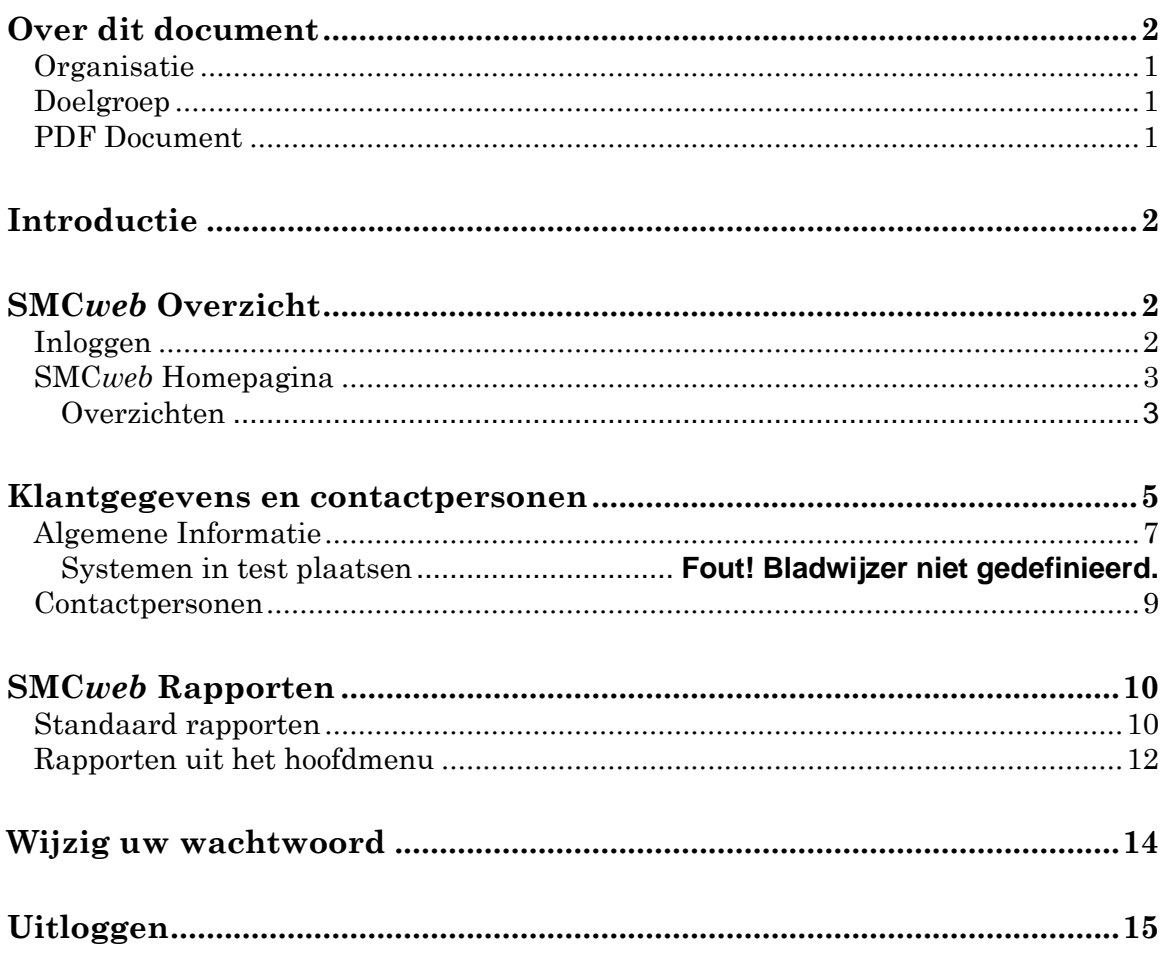

# **Over dit document**

### <span id="page-2-0"></span>**Organisatie**

<span id="page-2-1"></span>Dit document geeft informatie over de algemene functionaliteiten van SMC*web* en hoe klantinformatie kan worden bekeken en in beperkte mate kan worden bewerkt.

# **Doelgroep**

Dit document is bestemd voor klanten en installateurs, waarmee zij een aantal basisfuncties op het alarmverwerkend systeem van SMC alarmcentrale in eigen beheer te kunnen uitvoeren.

# <span id="page-2-2"></span>**PDF Document**

SMC verstrekt deze handleiding in PDF formaat. Met behulp van het programma Acrobat Reader versie 5.0 of hoger kunt u dit document openen.

# <span id="page-3-0"></span>**Introductie**

SMC*web* is gemaakt om gebruikers toegang te geven tot hun klantinformatie met als doel, het bekijken of veranderen van data en het maken van rapporten.

U kunt de onderstaande functies uitvoeren:

- Bekijk [Klantgegevens,](#page-8-0) en [contactpersonen](#page-10-0)
- [Bekijk rapporten](#page-11-0)
- [Verander uw wachtwoord](#page-15-0)
- [Uitloggen](#page-16-0)

# <span id="page-3-1"></span>**SMC***web* **overzicht**

Het onderstaande gedeelte behandelt de verschillende webpagina's die toegankelijk zijn in SMC*web* en laat zien welke informatie en functies u kunt uitvoeren.

### <span id="page-3-2"></span>**Inloggen**

Op de volgende webpagina kunt u inloggen: [www.smcweb.nl](http://www.smcweb.nl/) Wanneer u voor het eerst wilt inloggen in SMC*web*, wordt u gevraagd om in te loggen met een gebruikersnaam en wachtwoord. Uw gebruikersnaam en wachtwoord worden verstrekt door SMC alarmcentrale.

#### **Figuur 1 - SMC***web* **Inlogpagina**

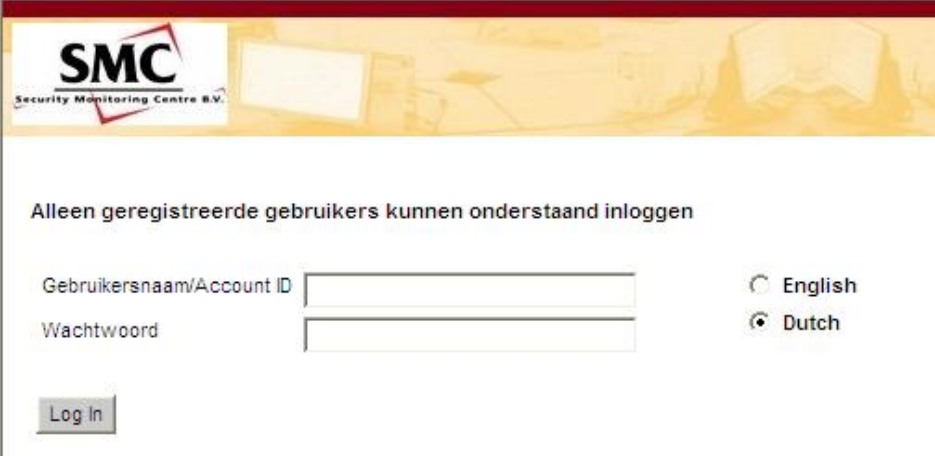

### <span id="page-4-0"></span>**SMC***web* **Homepagina**

Nadat u bent ingelogd ziet u de SMC*web* Homepagina. Deze pagina geeft u algemene informatie over uw aansluitingen, eventuele berichten van de alarmcentrale en de standaard rapporten.

**Figure 2 - SMCweb Home Pagina**

|                                 |                                   |                                             |                                |                                        |                      |         |                    |                                        |                      |       |                                                                                             |    | Powered By MASweb |
|---------------------------------|-----------------------------------|---------------------------------------------|--------------------------------|----------------------------------------|----------------------|---------|--------------------|----------------------------------------|----------------------|-------|---------------------------------------------------------------------------------------------|----|-------------------|
| Security Manitoring Centre B.V. |                                   |                                             |                                |                                        |                      |         |                    |                                        |                      |       |                                                                                             |    |                   |
| Home                            |                                   | <b>Zoeken</b>                               |                                | Rapporten                              |                      |         | <b>Contact</b>     |                                        | Veel gestelde vragen |       | Log uit                                                                                     |    | <b>Voorkeuren</b> |
| <b>Welkom Thom</b>              |                                   |                                             |                                |                                        |                      |         |                    |                                        |                      |       |                                                                                             |    | ◀▶ひ命?叫            |
| <b>OVERZICHTEN</b>              |                                   |                                             |                                | <b>RECENT BEKEKEN ACCOUNTS</b>         |                      |         |                    | <b>STANDAARD RAPPORTEN</b>             |                      |       | ZOEK ACCOUNT OP KLANTNUMMER                                                                 |    |                   |
|                                 | <b>Aantal systemen Status</b>     |                                             | C <sub>S#</sub>                |                                        | Objectnaam           |         |                    | Alle lopende verzoeken                 |                      | Klant |                                                                                             | Go | Geavanceerd       |
|                                 |                                   | Alle aktieve systemen                       | 1111                           |                                        | Haroldus, Fam.       |         |                    | Mutaties afgelopen week                |                      |       |                                                                                             |    | zoeken            |
|                                 |                                   | Aktiviteiten laatste 24 uur                 |                                | 10001234                               | Webster, Dhr. R.B.H. |         |                    | Alarm incidenten afgelopen 24 uur      |                      |       |                                                                                             |    |                   |
|                                 |                                   | Systemen in alarmstatus                     | 4321                           |                                        | Webster, Dhr. R.B.H. |         |                    | Maandelijkse rapportage                |                      |       |                                                                                             |    |                   |
|                                 |                                   | Uitgeschakelde systemen                     | 1234                           |                                        | Haroldus, Fam.       |         |                    | In/Uit gebeurtenissen afgelopen 24 uur |                      |       |                                                                                             |    |                   |
|                                 |                                   | Ingeschakelde systemen                      |                                | 12340045<br>Willems                    |                      |         |                    | In/uit afwijkingen afgelopen 24 uur    |                      |       |                                                                                             |    |                   |
|                                 |                                   | Momenteel in teststand                      |                                |                                        |                      |         |                    |                                        |                      |       |                                                                                             |    |                   |
|                                 |                                   | Buiten gebruik                              |                                |                                        |                      |         |                    |                                        |                      |       |                                                                                             |    |                   |
|                                 |                                   | Systemen met lopende wijzigingen            |                                |                                        |                      |         |                    |                                        |                      |       |                                                                                             |    |                   |
|                                 | Bekijk berichten van de meldkamer |                                             |                                |                                        |                      |         |                    |                                        |                      |       |                                                                                             |    |                   |
|                                 |                                   |                                             |                                |                                        |                      |         |                    |                                        |                      |       |                                                                                             |    |                   |
|                                 | <b>BESCHIKBARE KLANTEN</b>        |                                             |                                |                                        |                      |         |                    |                                        |                      |       |                                                                                             |    |                   |
| <b>Klant ID</b>                 | Acct. Type Naam                   |                                             | Adres                          | Woonplaats Provincie Postcode Telefoon |                      |         |                    | In behandeling                         |                      |       |                                                                                             |    |                   |
| 10001234                        |                                   | Meldkamer Webster, Dhr. R.B.H. Het Licht 20 |                                | Tiel                                   |                      | 3241AA  | 0344889000         |                                        |                      |       |                                                                                             |    |                   |
| 1111                            |                                   | Meldkamer Haroldus, Fam.                    | Kellensestraat 28 LANDSMEER NH |                                        |                      |         | 1120 AC 0653336528 |                                        |                      |       |                                                                                             |    |                   |
| 1234                            |                                   | Meldkamer Haroldus, Fam.                    | Kellensestraat 28 LANDSMEER NH |                                        |                      |         | 1120 AC 0653336528 |                                        | $\bullet$ define     |       |                                                                                             |    |                   |
| 12340045                        | Meldkamer Willems                 |                                             | Julianalaan 238                | Ochten                                 |                      | 6651 XC | 0349341235         |                                        |                      |       |                                                                                             |    |                   |
| 123456                          | Meldkamer Willems                 |                                             | Julianalaan 238 Ochten         |                                        |                      |         | 6651 XC 0349341235 |                                        | П                    |       |                                                                                             |    |                   |
|                                 |                                   | 1249000012 Meldkamer Haroldus, Fam.         | Kellensestraat 28 LANDSMEER NH |                                        |                      |         | 1120 AC 0653336528 |                                        |                      |       |                                                                                             |    |                   |
| 4321                            |                                   | Meldkamer Webster, Dhr. R.B.H. Het Licht 20 |                                | Tiel                                   |                      |         | 3241AA 0344889000  |                                        |                      |       |                                                                                             |    |                   |
|                                 |                                   |                                             |                                |                                        |                      |         |                    |                                        |                      |       |                                                                                             |    |                   |
|                                 |                                   |                                             |                                |                                        |                      |         |                    |                                        |                      |       |                                                                                             |    |                   |
|                                 |                                   |                                             |                                |                                        |                      |         |                    |                                        |                      |       | @ 2010 copyright UTC Fire and Security all rights reserved Legal Notice, Terms & Conditions |    |                   |

#### @ 2010 copyright UTC Fire and Security all rights reserved Legal Notice, Terms & Conditions

#### <span id="page-4-1"></span>**Overzichten**

Aan de linkerzijde van de Homepagina is een rubriek 'Overzichten' weergegeven. Hierin kunt u naar keuze een bepaald overzicht te bekijken. In de linkerkolom is het aantal systemen van het betreffende overzicht weergegeven. Klik op een nummer van een overzicht om de details te zien met de bijbehorende status.

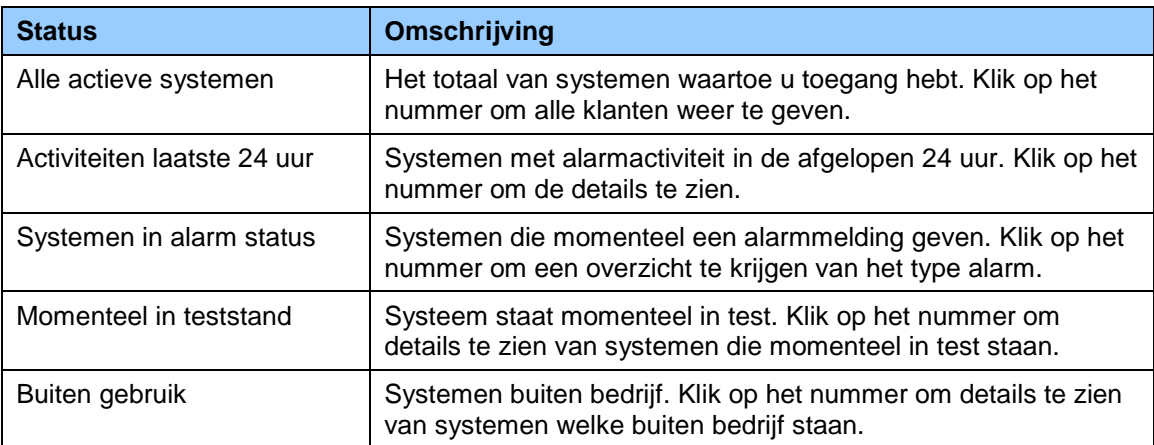

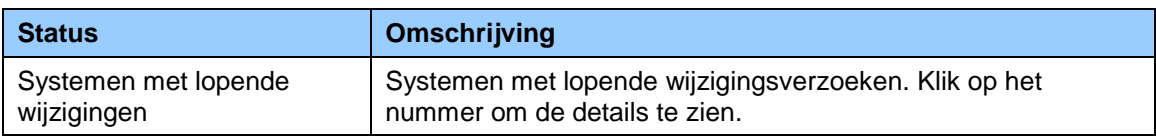

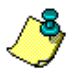

Wanneer u een lijst bekijkt in SMC*web*, gebruik dan de onderstaande knoppen om te scrollen tussen de items:

- Gebruik de toets met de enkele pijl (naar rechts wijzend) som naar de volgende pagina te gaan met items. Gebruik de toets met de enkele pijl (naar links wijzend) om naar de vorige pagina met items te gaan.
- Gebruik de toets met de dubbele pijl (naar rechts wijzend) >> om naar het eind van de item lijst te gaan. Gebruik de toets met de dubbele pijl (naar links wijzend) om weer naar het begin van de lijst te gaan.

# <span id="page-6-0"></span>**Klant en Contacten**

Klik op het nummer in de kolom 'aantal systemen' voor een overzicht van uw aansluitingen, of, klik op 'Zoeken' aan de bovenzijde van uw Homepagina om de pagina geavanceerd zoeken voor aansluitingen weer te geven.

#### **Figuur 3 - Zoeken**

| <b>Welkom Thom</b>                                         |                                        |                                                      | <b>Zoeken</b> |                                                                  | Rapporten                              |                      |                    | <b>Contact</b>                   |                                        | Veel gestelde vragen | Log uit |                                                                         | <b>Voorkeuren</b> |
|------------------------------------------------------------|----------------------------------------|------------------------------------------------------|---------------|------------------------------------------------------------------|----------------------------------------|----------------------|--------------------|----------------------------------|----------------------------------------|----------------------|---------|-------------------------------------------------------------------------|-------------------|
|                                                            |                                        |                                                      |               |                                                                  |                                        |                      |                    |                                  |                                        |                      |         |                                                                         | <b>4006?D</b>     |
| <b>OVERZICHTEN</b>                                         |                                        |                                                      |               |                                                                  | <b>RECENT BEKEKEN ACCOUNTS</b>         |                      |                    |                                  | <b>STANDAARD RAPPORTEN</b>             |                      |         | ZOEK ACCOUNT OP KLANTNUMMER                                             |                   |
|                                                            | Aantal systemen Status                 |                                                      |               | C <sub>S#</sub>                                                  |                                        | <b>Objectnaam</b>    |                    |                                  | Alle lopende verzoeken                 |                      | Klant   | Go                                                                      | Geavanceerd       |
|                                                            |                                        | Alle aktieve systemen                                |               | 1111                                                             |                                        | Haroldus: Eam.       |                    |                                  | Mutaties afgelopen week                |                      |         |                                                                         | zoeken            |
|                                                            |                                        | Altiviteiten laatste 24 uur                          |               | 10001234                                                         |                                        | Webster, Dhr. R.S.H  |                    |                                  | Alarm incidenten afgelopen 24 uur      |                      |         |                                                                         |                   |
|                                                            |                                        | Systemen in alarmstatus                              |               | 4321                                                             |                                        | Webster, Dhr. R.B.H. |                    |                                  | Maandelijkse rapportage                |                      |         |                                                                         |                   |
|                                                            |                                        | Uitgeschakelde systemen                              |               | 1234                                                             |                                        | Haroldus, Fam.       |                    |                                  | In Sit gebeurtenissen afgelopen 24 uur |                      |         |                                                                         |                   |
|                                                            |                                        | Ingeschakelde systemen                               |               |                                                                  | 12346645<br>Willems                    |                      |                    |                                  | In/uit afwijkingen afgelopen 24 uur    |                      |         |                                                                         |                   |
|                                                            |                                        | Momenteel in teststand                               |               |                                                                  |                                        |                      |                    |                                  |                                        |                      |         |                                                                         |                   |
|                                                            |                                        | Buiten gebruik                                       |               |                                                                  |                                        |                      |                    |                                  |                                        |                      |         |                                                                         |                   |
|                                                            | Bekijk berichten van de meldkamer      | Systemen met lopende wijzigingen                     |               |                                                                  |                                        |                      |                    |                                  |                                        |                      |         | U kunt zowel klikken op<br>Zoeken, als op het<br>Nummer van het 'Aantal |                   |
|                                                            | <b>BESCHIKBARE KLANTEN</b>             |                                                      |               |                                                                  |                                        |                      |                    |                                  |                                        |                      |         | systemen' om toegang te<br>krijgen tot de                               |                   |
|                                                            | Acct. Type Naam                        |                                                      |               | Adres                                                            | Woonplaats Provincie Postcode Telefoon |                      |                    |                                  | In behandeling                         |                      |         | klantinformatie.                                                        |                   |
|                                                            |                                        | Meldkamer Webster, Dhr. R.B.H. Het Licht 20.         |               |                                                                  | Tiel                                   |                      | 3241AA             | 0344889000                       |                                        |                      |         |                                                                         |                   |
|                                                            |                                        | Meldkamer Haroldus, Fam.<br>Meldkamer Haroldus, Fam. |               | Kellensestraat 28 LANDSMEER NH<br>Kellensestraat 28 LANDSMEER NH |                                        |                      | 1120 AC            | 0653336528                       |                                        |                      |         |                                                                         |                   |
|                                                            |                                        |                                                      |               |                                                                  |                                        |                      |                    | 1120 AC 0653336528<br>0349341235 |                                        | $\bullet$ pe         |         |                                                                         |                   |
|                                                            | Meldkamer Willems<br>Meldkamer Willems |                                                      |               | Julianalaan 238 Ochten<br>Julianalaan 238 Ochten                 |                                        |                      | 6651 XC<br>6651 XC | 0349341235                       |                                        |                      |         |                                                                         |                   |
| Klant ID<br>10001234<br>1111<br>1234<br>12340045<br>123456 |                                        | 1249000012 Meldkamer Haroldus, Fam.                  |               | Kellensestraat 28 LANDSMEER NH                                   |                                        |                      | 1120 AC            | 0653336528                       |                                        | П                    |         |                                                                         |                   |
|                                                            |                                        |                                                      |               |                                                                  | Tiel                                   |                      |                    | 3241AA 0344889000                |                                        |                      |         |                                                                         |                   |
| 4321                                                       |                                        | Meldkamer Webster, Dhr. R.B.H. Het Licht 20          |               |                                                                  |                                        |                      |                    |                                  |                                        |                      |         |                                                                         |                   |

**Figure 4 – Zoek een aansluiting**

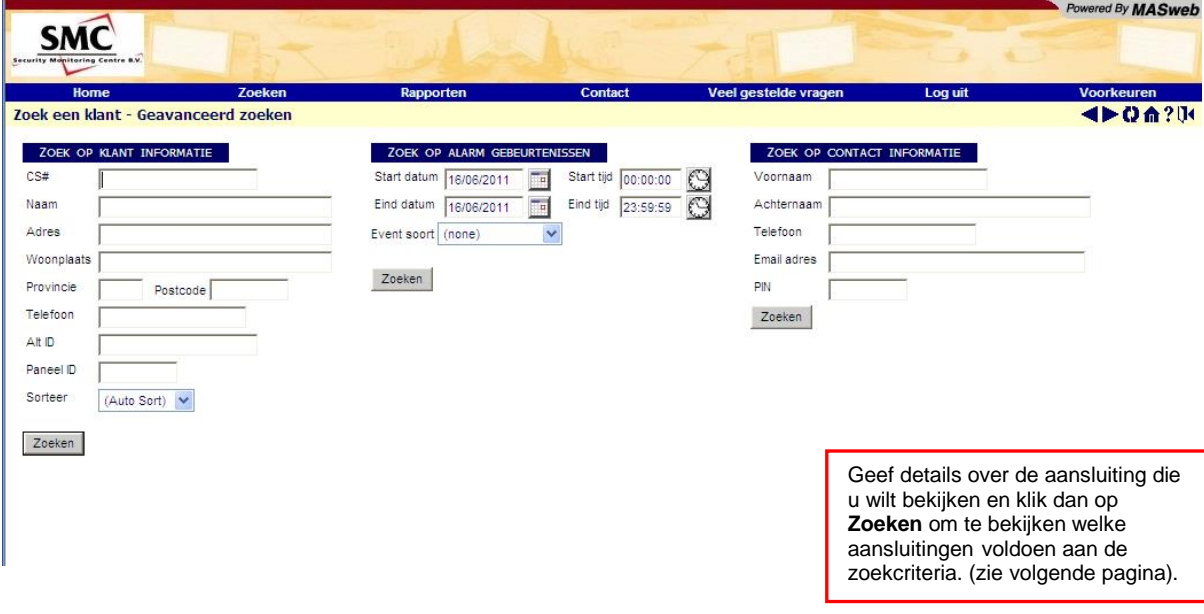

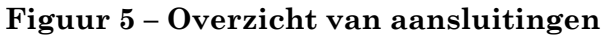

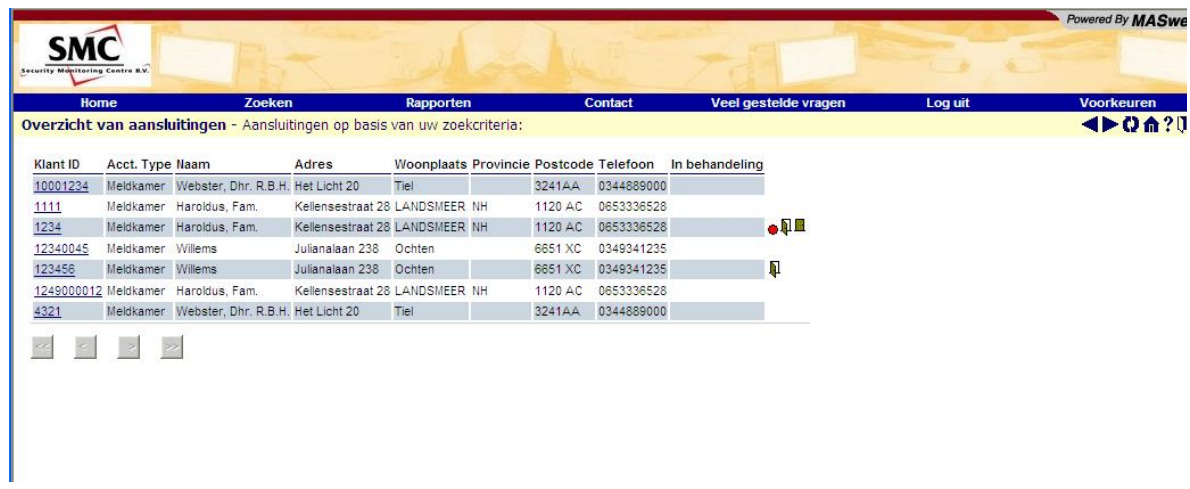

Een symbool naast de tekst van een aansluiting duidt erop dat er een activiteit is voor dat systeem. Ga met de muis op dat symbool staan om de betekenis van het symbool te zien.

Druk op een **Klant ID** aan de linkerzijde om details te zien van de betreffende aansluiting. Zie vervolgens figuur 6.

# <span id="page-8-0"></span>**Algemene klantinformatie**

#### <span id="page-8-1"></span>**Figuur 6 – Algemene klantinformatie**

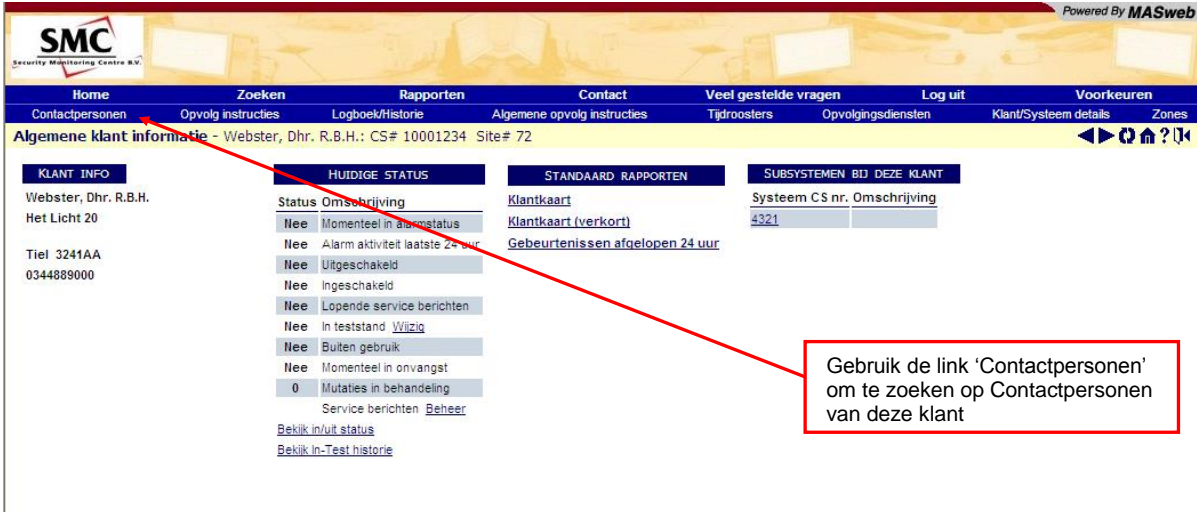

De kolom '**Huidige status'** bevat aanvullende informatie over de aansluiting.

- Gebruik de **Wijzig** link, naast 'In teststand' om de status te veranderen.
- De links aan de onderzijde van deze lijst stellen u in staat om de status van alle open en gesloten secties te zien en ook om de historie van de systemen die in test staan te bekijken.

Gebruik de links boven de '**Algemene klantinformatie'** om aanvullende informatie betreffende de aansluiting te zien.

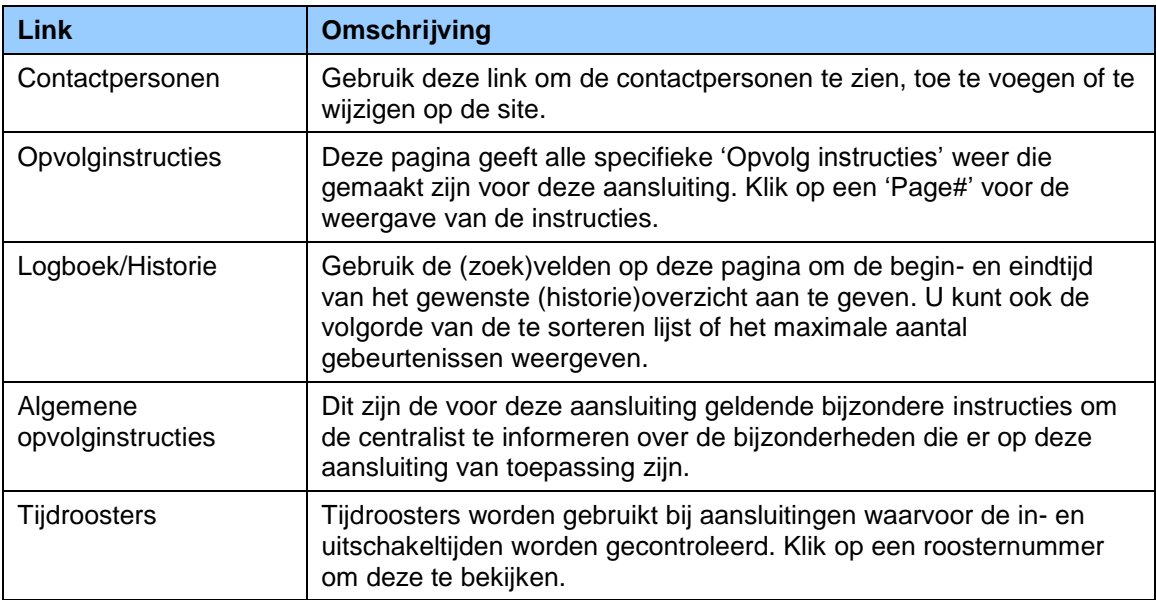

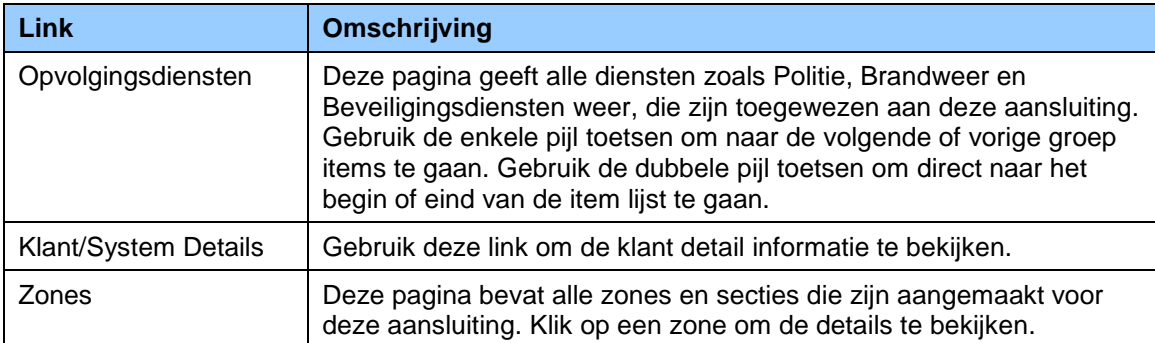

### <span id="page-10-0"></span>**Contactpersonen**

Klik op **Contactpersonen** boven de Algemene klantinformatie (zie [Figuur](#page-8-1) 6) om een contactpersoon te bekijken van deze aansluiting.

**Figure 8 – Lijst met contactpersonen**

|                                                                                                    |                                                                     |                                                           |                             |           |                     |                      |                    | Powered By MASweb     |           |
|----------------------------------------------------------------------------------------------------|---------------------------------------------------------------------|-----------------------------------------------------------|-----------------------------|-----------|---------------------|----------------------|--------------------|-----------------------|-----------|
| <b>Security Monitoring Centre B.V.</b>                                                                                                    |                                                                     |                                                           |                             |           |                     |                      |                    |                       |           |
| Home                                                                                                    | Zoeken                                                              | Rapporten                                                 |                             | Contact   |                     | Veel gestelde vragen | Log uit            | <b>Voorkeuren</b>     |           |
| <b>Klant overzicht</b>                                                                                                    | <b>Opvolg instructies</b>                                           | <b>Logboek/Historie</b>                                   | Algemene opvolg instructies |           | <b>Tijdroosters</b> |                      | Opvolgingsdiensten | Klant/Systeem details | Zones     |
|                                                                                                    | Lijst contactpersonen - Webster, Dhr. R.B.H.: CS# 10001234 Site# 72 |                                                           |                             |           |                     |                      |                    |                       | ◀▶ 0 命?!! |
| Sorteer<br>CS volgnr.<br>⊽<br>Laat vervallen contacten zien<br>⊽<br>Laat WA's van andere systemen zien ?<br>Contact naam CS volgnr. Email adres | $\epsilon$<br>Oplopend C Aflopend                                   | Contract telefoon 1 Start datum Eind datum In behandeling |                             |           |                     |                      |                    |                       |           |
| Baltus, Richard 10                                                                                                    |                                                                     | 0651312324                                                | 21/03/2011                  | Permanent |                     |                      |                    |                       |           |
| 15<br>Rijkers, Mart                                                                                                    |                                                                     | 0646268837                                                | 21/03/2011                  | Permanent |                     |                      |                    |                       |           |
| Baltus, Richard 20                                                                                                    | rbh.baltus@smc-alarmcentrale.nl 0481375049                          |                                                           | 01/06/2011                  | Permanent |                     |                      |                    |                       |           |
| SS.<br>Beheer Contactgroepen                                                                                                    |                                                                     |                                                           |                             |           |                     |                      |                    |                       |           |

Klik op de Contact naam om de informatie van de contactpersoon te bekijken.

**Figuur 9 - Contact informatie**

| Home                                            | <b>Zoeken</b>             | Rapporten                                                                                 |                                                                 | <b>Contact</b>                           | Veel gestelde vragen | Log uit | <b>Voorkeuren</b>           |
|-------------------------------------------------|---------------------------|-------------------------------------------------------------------------------------------|-----------------------------------------------------------------|------------------------------------------|----------------------|---------|-----------------------------|
| <b>Klant overzicht</b><br>Lijst contactpersonen | <b>Opvolg instructies</b> | Logboek/Historie                                                                          | Algemene opvolg instructies                                     | <b>Tijdroosters</b>                      | Opvolgingsdiensten   |         | Klant/Systeem details<br>Zα |
|                                                 |                           | Contact Information - Webster, Dhr. R.B.H.: CS# 10001234 Site# 72                         |                                                                 |                                          |                      |         | 4 <b>&gt;061</b>            |
|                                                 |                           |                                                                                           |                                                                 |                                          |                      |         |                             |
| Richard<br>Voornaam                             |                           | PIN                                                                                       |                                                                 |                                          |                      |         |                             |
| Achternaam Baltus                               |                           | Autorisatie                                                                               |                                                                 |                                          |                      |         |                             |
| Type                                            | Gebouwbeheer              | CS volgnr. 10                                                                             |                                                                 |                                          |                      |         |                             |
| Sleutel?                                        | $C$ Ja $C$ Nee            | Verifieer? C Ja C Nee                                                                     |                                                                 |                                          |                      |         |                             |
| Contractant? $\bigcap$ Ja $\bigcap$ Nee         |                           | Bel lijsten   site List   Agency List   Coorporate Account List   Wa's corporate accounts |                                                                 |                                          |                      |         |                             |
| Start datum                                     | 21/03/2011                |                                                                                           |                                                                 |                                          |                      |         |                             |
| Eind datum                                      | Permanent                 |                                                                                           |                                                                 |                                          |                      |         |                             |
| Suspended                                       | edit suspension dates     |                                                                                           |                                                                 |                                          |                      |         |                             |
|                                                 |                           |                                                                                           |                                                                 |                                          |                      |         |                             |
|                                                 |                           |                                                                                           |                                                                 |                                          |                      |         |                             |
| <b>GEBRUIKER ID:</b>                            | <b>EMAIL ADRESSEN:</b>    |                                                                                           |                                                                 | <b>BEL LIJSTEN:</b>                      |                      |         |                             |
| Gebruiker#                                      |                           | Email adres In behandeling Commentaar Automatisch inlichten                               |                                                                 | Groep In behandeling                     |                      |         |                             |
| Paneel code                                     |                           |                                                                                           |                                                                 |                                          |                      |         |                             |
| Verval datum                                    |                           | Er zijn geen e-mail adressen bekend                                                       |                                                                 | Er zijn geen toegewezen groepen te tonen |                      |         |                             |
|                                                 |                           |                                                                                           |                                                                 |                                          |                      |         |                             |
|                                                 |                           | BELVOLGORDE BIJ BINNENKOMENDE ALARMEN:                                                    |                                                                 |                                          |                      |         |                             |
|                                                 |                           |                                                                                           | Telefoon Telefoon type Extentie Commentaar Start tijd Eind tijd |                                          |                      |         |                             |

# <span id="page-11-0"></span>**SMC***web* **Rapporten**

U kunt de SMC*web* 'Standaard rapporten' of 'Rapporten' uit het hoofdmenu gebruiken.

### <span id="page-11-1"></span>**Standaard rapporten**

De SMC*web* homepagina bevat een aantal Standaard rapporten. Dit wordt zo genoemd om het voor deze rapporten niet nodig is selectieparameters in te voeren.

Daarnaast kunt u kiezen voor Rapporten uit het hoofdmenu, hierin zijn de specifieke rapporten opgenomen.

|                                 |                                                        |                                |                                |                              |         |                           |                                                       |                      |         |                             | Powered By MASweb      |
|---------------------------------|--------------------------------------------------------|--------------------------------|--------------------------------|------------------------------|---------|---------------------------|-------------------------------------------------------|----------------------|---------|-----------------------------|------------------------|
| Security Monitoring Centre B.V. |                                                        |                                |                                |                              |         |                           |                                                       |                      |         |                             |                        |
| Home                            | <b>Zoeken</b>                                          |                                | Rapporten                      |                              |         | <b>Contact</b>            |                                                       | Veel gestelde vragen | Log uit |                             | <b>Voorkeuren</b>      |
| <b>Welkom Thom</b>              |                                                        |                                |                                |                              |         |                           |                                                       |                      |         |                             | ◀▶0命?呕                 |
|                                 |                                                        |                                |                                |                              |         |                           |                                                       |                      |         |                             |                        |
| <b>OVERZICHTEN</b>              |                                                        |                                | <b>RECENT BEKEKEN ACCOUNTS</b> |                              |         |                           | <b>STANDAARD RAPPORTEN</b>                            |                      |         | ZOEK ACCOUNT OP KLANTNUMMER |                        |
|                                 |                                                        | CS#                            |                                |                              |         |                           |                                                       |                      |         |                             |                        |
|                                 | <b>Aantal systemen Status</b><br>Alle aktieve systemen | 1111                           |                                | Objectnaam<br>Haroldus, Fam. |         |                           | Alle lopende verzoeken<br>Mutaties afgelopen week     |                      | Klant   | Go                          | Geavanceerd<br>zoeken  |
|                                 | Aktiviteiten laatste 24 uur                            | 1000123                        |                                | Webster, Dhr. R.B.H.         |         |                           | Alarm incidenten afgelopen 24 uur                     |                      |         |                             |                        |
|                                 | Systemen in alarmstatus                                | 4321                           |                                | Webster, Dhr. R.B.H.         |         |                           | Maandelijkse rapportage                               |                      |         |                             |                        |
|                                 | Uitgeschakelde systemen                                | 1234                           |                                | Haroldus, Fam.               |         |                           | In/Uit gebeurtenissen afgelopen 24 uur                |                      |         |                             | De standaard rapporten |
|                                 | Ingeschakelde systemen                                 | 12340045                       | Willems                        |                              |         |                           | In/uit afwijkingen afgelopen 24 uur                   |                      |         |                             |                        |
|                                 | Momenteel in teststand                                 |                                |                                |                              |         |                           |                                                       |                      |         |                             |                        |
| $\overline{0}$                  | Buiten gebruik                                         |                                |                                |                              |         |                           |                                                       |                      |         |                             |                        |
| 3                               | Systemen met lopende wijzigingen                       |                                |                                |                              |         |                           |                                                       |                      |         |                             |                        |
|                                 |                                                        |                                |                                |                              |         |                           |                                                       |                      |         |                             |                        |
|                                 | Bekijk berichten van de meldkamer                      | De specifieke rapporten        |                                |                              |         |                           |                                                       |                      |         |                             |                        |
|                                 |                                                        |                                |                                |                              |         |                           |                                                       |                      |         |                             |                        |
|                                 | <b>BESCHIKBARE KLANTEN</b>                             |                                |                                |                              |         |                           |                                                       |                      |         |                             |                        |
| Klant ID                        | Acct. Type Naam                                        | <b>Adres</b>                   |                                |                              |         |                           | Woonplaats Provincie Postcode Telefoon In behandeling |                      |         |                             |                        |
| 10001234                        | Meldkamer Webster, Dhr. R.B.H. Het Licht 20            |                                | Tiel                           |                              | 3241AA  | 0344889000                |                                                       |                      |         |                             |                        |
| 1111                            | Meldkamer Haroldus, Fam.                               | Kellensestraat 28 LANDSMEER NH |                                |                              |         | 1120 AC 0653336528 Change |                                                       |                      |         |                             |                        |
| 1234                            | Meldkamer Haroldus, Fam.                               | Kellensestraat 28 LANDSMEER NH |                                |                              |         | 1120 AC 0653336528 Change |                                                       | $\bullet$ n b        |         |                             |                        |
| 12340045                        | Meldkamer Willems                                      | Julianalaan 238                | Ochten                         |                              | 6651 XC | 0349341235                |                                                       |                      |         |                             |                        |
| 123456                          | Meldkamer Willems                                      | Julianalaan 238 Ochten         |                                |                              | 6651 XC | 0349341235                |                                                       | Π                    |         |                             |                        |
|                                 | 1249000012 Meldkamer Haroldus, Fam.                    | Kellensestraat 28 LANDSMEER NH |                                |                              | 1120 AC | 0653336528 Change         |                                                       |                      |         |                             |                        |
| 4321                            | Meldkamer Webster, Dhr. R.B.H. Het Licht 20            |                                | Tiel                           |                              | 3241AA  | 0344889000                |                                                       |                      |         |                             |                        |
|                                 |                                                        |                                |                                |                              |         |                           |                                                       |                      |         |                             |                        |

**Figure 10 – SMC***web* **Standaard rapporten en algemene rapporten**

Klantspecifieke standaard rapporten zijn beschikbaar op de pagina 'Algemene klantinformatie'.

|                                        |                           |                                                                     |                                 |                     |                             |                    |                       | Powered By MASweb |
|----------------------------------------|---------------------------|---------------------------------------------------------------------|---------------------------------|---------------------|-----------------------------|--------------------|-----------------------|-------------------|
|                                        |                           |                                                                     |                                 |                     |                             |                    |                       |                   |
| <b>Security Manitoring Centre B.V.</b> |                           |                                                                     |                                 |                     |                             |                    |                       |                   |
| Home                                   | Zoeken                    | Rapporten                                                           | <b>Contact</b>                  |                     | Veel gestelde vragen        | Log uit            | <b>Voorkeuren</b>     |                   |
| Contactpersonen                        | <b>Opvolg instructies</b> | Logboek/Historie                                                    | Algemene opvolg instructies     | <b>Tijdroosters</b> |                             | Opvolgingsdiensten | Klant/Systeem details | Zones             |
|                                        |                           | Algemene klant informatie - Webster, Dhr. R.B.H.: CS# 4321 Site# 72 |                                 |                     |                             |                    |                       | <b>4&gt;06?D</b>  |
| <b>KLANT INFO</b>                      |                           | <b>HUIDIGE STATUS</b>                                               | <b>STANDAARD RAPPORTEN</b>      |                     | SUBSYSTEMEN BIJ DEZE KLANT  |                    |                       |                   |
| Webster, Dhr. R.B.H.                   |                           | <b>Status Omschrijving</b>                                          | Klantkaart                      |                     | Systeem CS nr. Omschrijving |                    |                       |                   |
| <b>Het Licht 20</b>                    |                           | Nee Momenteel in alarmstatus                                        | Klantkaart (verkort)            |                     | 10001234                    | Oude configuratie  |                       |                   |
|                                        | Ja                        | Alarm aktiviteit laatste 24 uur                                     | Gebeurtenissen afgelopen 24 uur |                     |                             |                    |                       |                   |
| <b>Tiel 3241AA</b>                     |                           | Nee Uitgeschakeld                                                   |                                 |                     |                             |                    |                       |                   |
| 0344889000                             | Nee                       | Ingeschakeld                                                        |                                 |                     |                             |                    |                       |                   |
|                                        |                           | Nee Lopende service berichten                                       |                                 |                     |                             |                    |                       |                   |
|                                        | Nee                       | In teststand                                                        |                                 |                     |                             |                    |                       |                   |
|                                        |                           | Nee Buiten gebruik                                                  |                                 |                     |                             |                    |                       |                   |
|                                        | Nee                       | Momenteel in onvangst                                               |                                 |                     |                             |                    |                       |                   |
|                                        | $\mathbf{0}$              | Mutaties in behandeling                                             |                                 |                     |                             |                    |                       |                   |
|                                        |                           | Service berichten Beheer                                            |                                 |                     |                             |                    |                       |                   |
|                                        |                           | Bekijk in/uit status                                                |                                 |                     |                             |                    |                       |                   |
|                                        |                           | Bekijk In-Test historie                                             |                                 |                     |                             |                    |                       |                   |
|                                        |                           |                                                                     |                                 |                     |                             |                    |                       |                   |
|                                        |                           |                                                                     |                                 |                     |                             |                    |                       |                   |

**Figure 11 – klantspecifieke Standaard rapporten**

### <span id="page-13-0"></span>**Rapporten uit het hoofdmenu**

U kunt gebruik maken van de rapporten uit het hoofdmenu om zelf specifieke rapporten samen te stellen. De rapporten worden weergegeven in afzonderlijke schermen. In het Rapport selectie menu staan de volgende rubrieken:

- Klant en Event rapporten
- Setup rapporten
- Beheer lopende verzoeken
- Maatwerkrapporten

#### **Figure 12 – Rapport selectie menu**

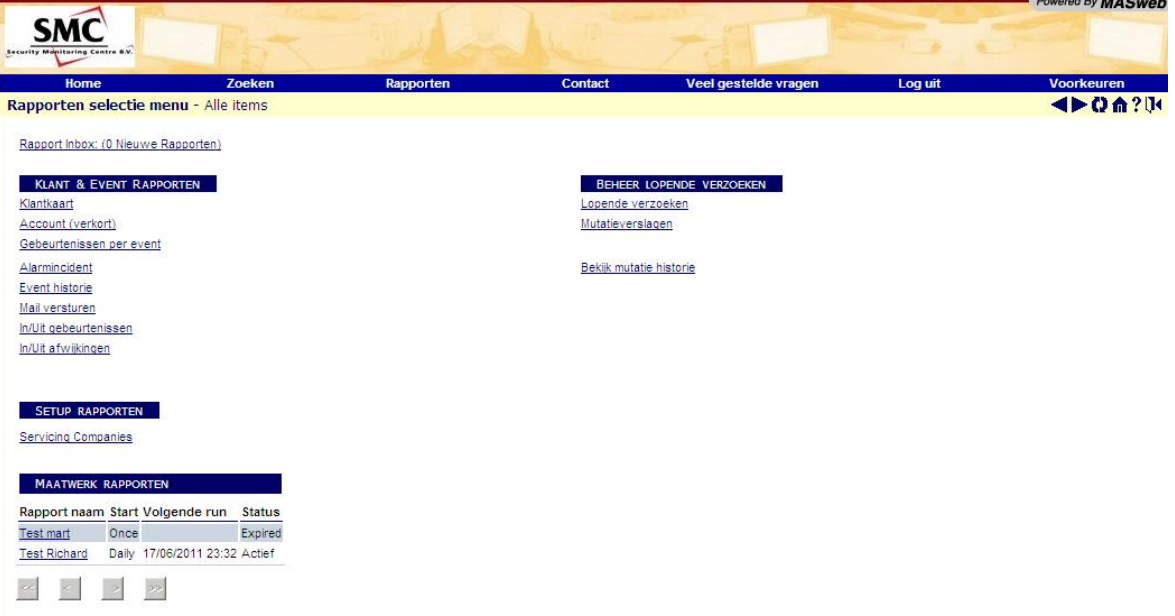

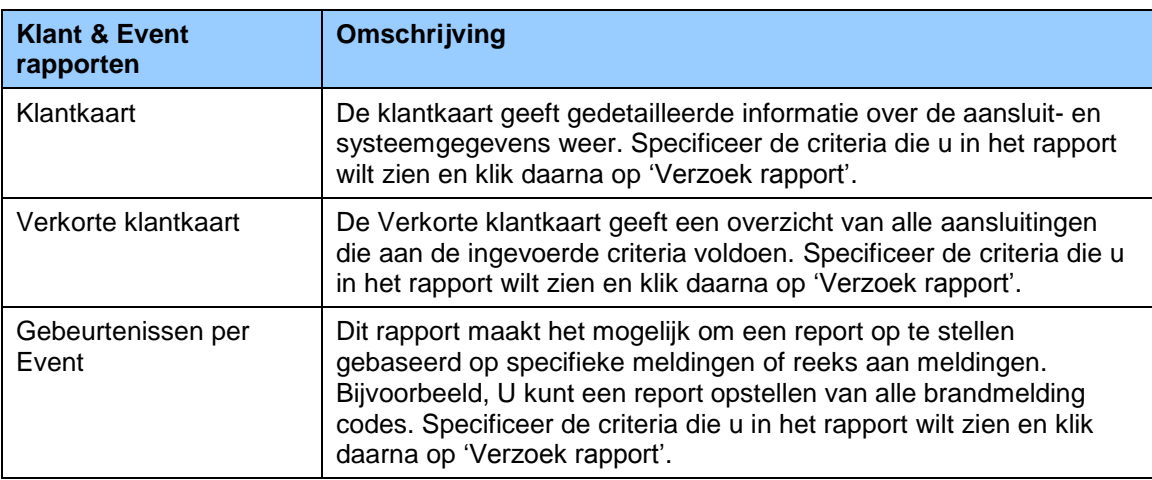

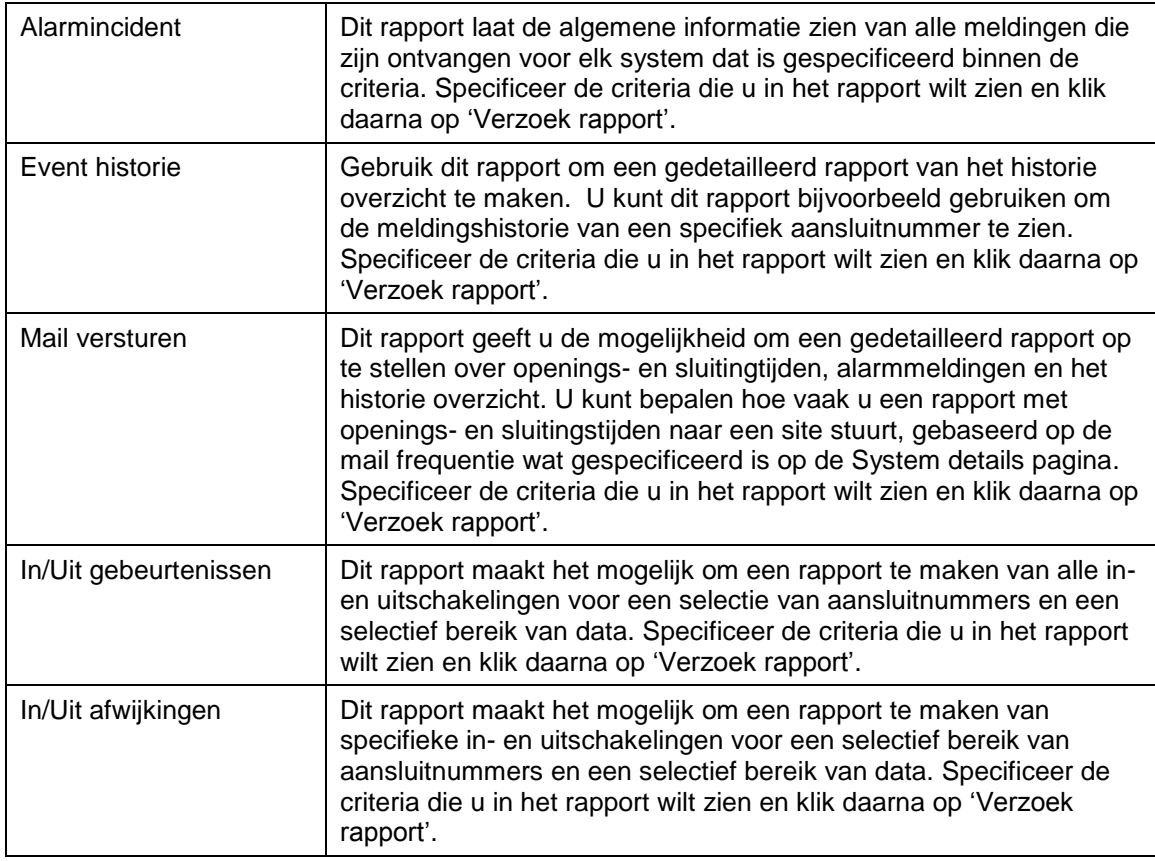

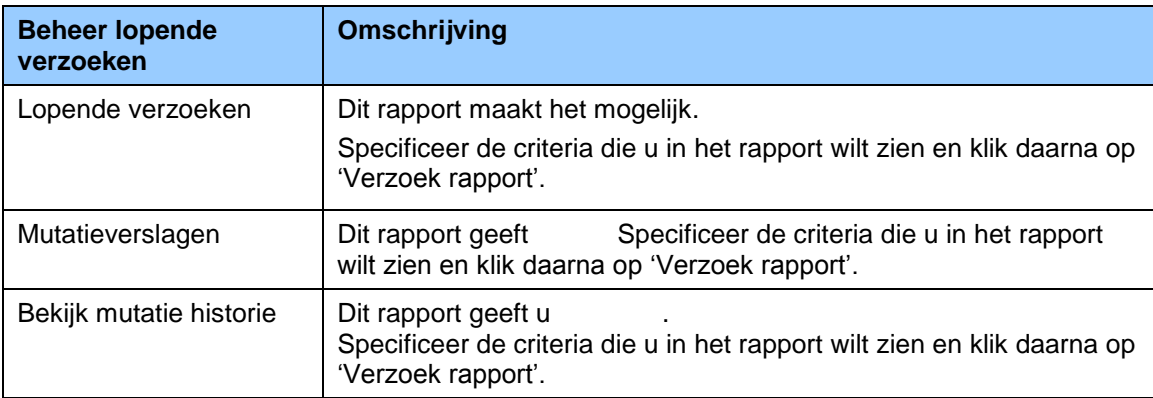

**Powered By 14 A Cura by** 

# <span id="page-15-0"></span>**Wijzig u wachtwoord**

Klik op de link 'voorkeuren' aan de rechterbovenzijde van de SMC*web* hoofdpagina om uw wachtwoord te wijzigen. Ook kunt u hier andere persoonlijke instellingen aanpassen.

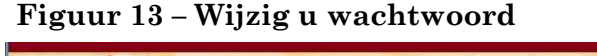

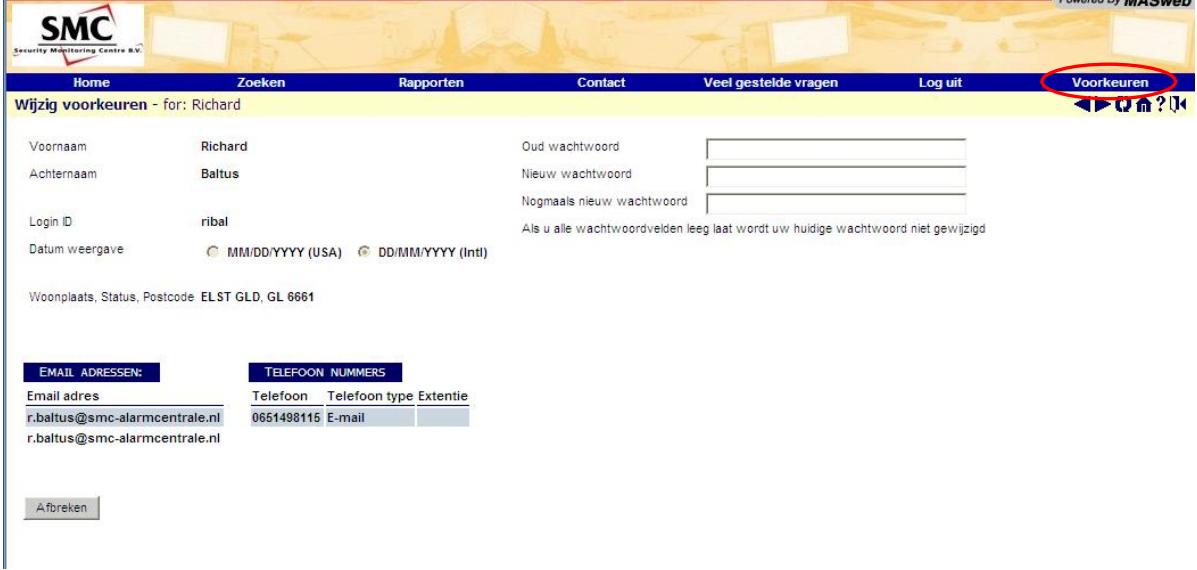

Voer uw oude wachtwoord in, daarna uw nieuwe wachtwoord en vervolgens nog eens uw nieuwe wachtwoord. Klik op 'Opslaan' om het nieuwe wachtwoord op te slaan.

# <span id="page-16-0"></span>**Uitloggen**

Klik op de 'Log uit' link aan de bovenzijde van de SMC*web* hoofdpagina om uit te loggen.

#### **Figuur 14 - Uitloggen**

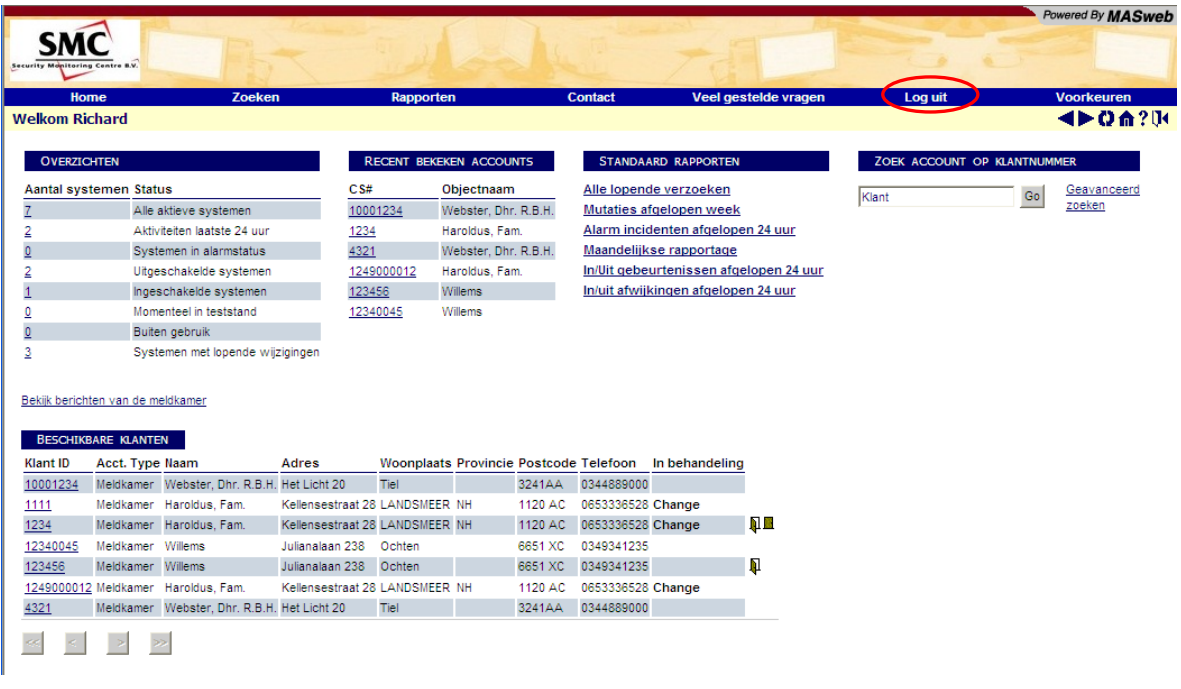

Volgende pagina is dan weergegeven.

#### **Figure 15 - Uitgelogd**

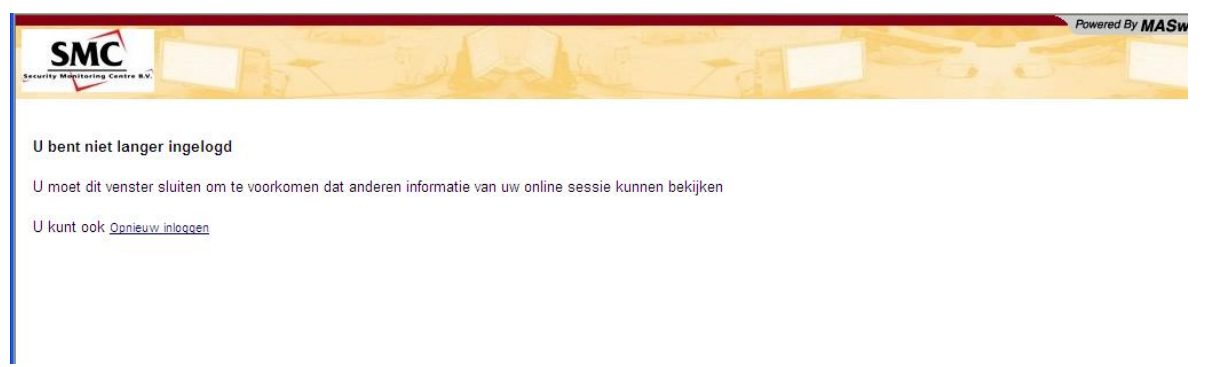

Zoals de pagina al zegt, moet u uw scherm sluiten om te voorkomen dat anderen informatie zien uit uw online sessie. U kunt ook gebruik maken van de 'Opnieuw inloggen' link om weer in te loggen op SMC*web*.